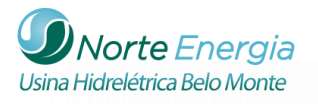

# SUMÁRIO – 9.2.3 PROJETO DE REGISTRO E ANÁLISE DAS INSCRIÇÕES RUPESTRES

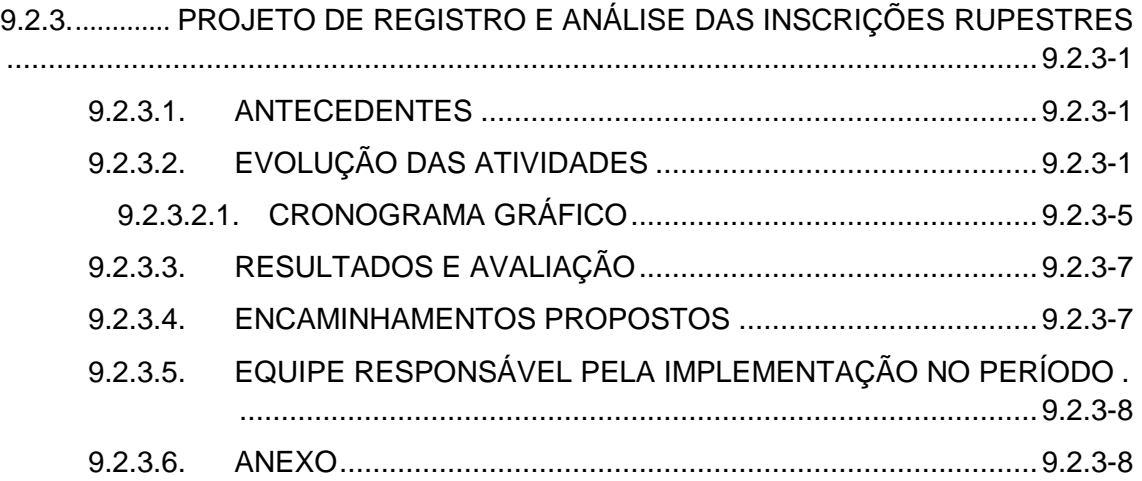

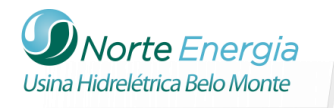

#### <span id="page-1-0"></span>**9.2.3. PROJETO DE REGISTRO E ANÁLISE DAS INSCRIÇÕES RUPESTRES**

#### <span id="page-1-1"></span>9.2.3.1. ANTECEDENTES

O Projeto de Registro e Análise das Inscrições Rupestres previsto no PBA não desenvolveu nenhuma atividade de campo até o final do primeiro semestre de 2012, uma vez que foi dada prioridade aos sítios arqueológicos que se encontravam na área de obras, conforme mencionado nos itens 9.2.1 e 9.2.2 do Capítulo do Programa de Arqueologia Preventiva, o que não era o caso dos sítios de inscrições rupestres.

Houve apenas a preocupação em desenvolver uma estratégia metodológica adaptada às características da esmagadora maioria dos sítios arqueológicos da área de pesquisa (sítios com gravuras em matacões aflorados no solo ou no leito dos rios), que implicou em:

- Definição da ficha de registro das inscrições rupestres, a ser preeenchida em campo.
- Aplicação de metodologia de modelização digital dos pedrais gravados do Rio Xingu, com scanner laser Faro Photon 880 (capaz de garantir velocidades de 125.000 pontos por segundo para precisões milimétricas do registro final das inscrições rupestres).
- Planejamento da modelização global do trecho do Vale do Xingu em que ocorrem os pedrais com inscrições rupestres, com dados geoespaciais multisource, de modo a obter um modelo digital do terreno, visualizável em várias escalas: da escala centimétrica de cada painel à escala decamétrica de cada sítio, com precisão de 2mm; até a escala de toda a área do vale do Rio Xingu em que se localizam os sítios com gravuras, para integração e contextualização dos modelos de cada sítio.

# <span id="page-1-2"></span>9.2.3.2. EVOLUÇÃO DAS ATIVIDADES<sup>i</sup>

Com a renovação da portaria de permissão de pesquisa pelo IPHAN (Portaria IPHAN nº 32, de 09/11/2012), no último bimestre de 2012, foi realizada uma etapa inicial de campo para registro do único sítio de gravuras rupestres situado em abrigo e não em pedrais: o até então chamado Abrigo da Gravura. Esta cavidade, já de conhecimento da população local, é relatada no EIA/RIMA do empreendimento. O objetivo foi não só registrar as gravuras rupestres, mas também investigar o potencial arqueológico do sítio. Este abrigo, localizado sob as coordenadas UTM 364682/9639064 (Sad'69), encontra-se na margem direita do rio Xingu, próximo à cidade de Altamira (**figura 9.2.3-1**), sendo identificadas gravuras rupestres e material arqueológico (fragmentos cerâmicos) em superfície.

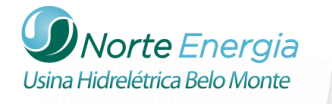

O abrigo já está registrado no Cadastro Nacional de Sítios Arqueológicos com o nome de Paredão Valha-me Deus (sítio PA-AL-20), inicialmente pesquisado por Celso Perota em 1977 (PEROTA, 1977) durante os trabalhos de campo do Programa Nacional de Pesquisas Arqueológicas da Bacia Amazônica (Pronapaba), e contendo:

*"(...) petroglifos e pinturas rupestres com motivos geométricos e figuras de animais (peixes e cobras). Técnica utilizada foi a de fazer sulco de aproximadamente 2cm de largura por 1/2mm de profundidade, sendo que em alguns desenhos havia ainda restos de pintura vermelha. Certos motivos estavam bastante e visíveis claramente e outros já estavam em sensível estado de erosão própria da rocha e das constantes cheias do rio Xingu".*

Perota (1977, p.9 apud Pereira 2003).

O piso do abrigo fica sob as águas durante o período das chuvas, quando o nível d'água chega a atingir a altura onde se encontram as gravuras.

Três atividades de campo foram realizadas: (a) registro de quatro conjuntos de gravuras no paredão do abrigo rochoso (fotos 1 a 3, **figuras 9.2.3 - 2** e **9.2.3 - 3**), (b) abertura de duas sondagens 1m² com o intuito de verificar a presença de material arqueológico em subsuperfície (**figuras 9.2.3 - 4** e **9.2.3 - 5**), e (c) registro topográfico do piso da cavidade (**figura 9.2.3 - 4**).

Os petroglifos identificados foram divididos em 5 painéis. A sigla utilizada para cada painel consistiu em utilizar as iniciais do sítio (Abrigo da Gravura: "AG") seguido de uma letra do alfabeto em letra minúscula, por exemplo, painel AGa, AGb.... Todos os painéis encontravam-se na parede do abrigo rochoso voltado para o rio Xingu. No total, foram identificadas 15 figuras nestes cinco painéis.

Um dos fatores de intemperismo que mais se destaca hoje são os resíduos orgânicos que formam uma espécie de musgo de coloração escura preta, vermelha ou branco. Além desses, a exposição anual do abrigo a água pode resultar em perdas das formas e polimento.

As figuras foram consideradas por formas variadas, entre antropomorfas, zoomorfas, zooantropomorfas, geométricas e indefinidas, sendo as indefinidas as mais frequentes no sítio.

As duas sondagens arqueológicos resultaram na identificação de um pacote arqueológico, desde a superfície até aproximadamente 50 cm de profundidade, com presença em sua maioria de fragmentos cerâmicos e carvão, com algumas raras peças líticas lascadas.

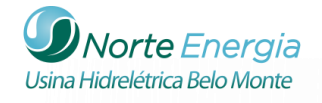

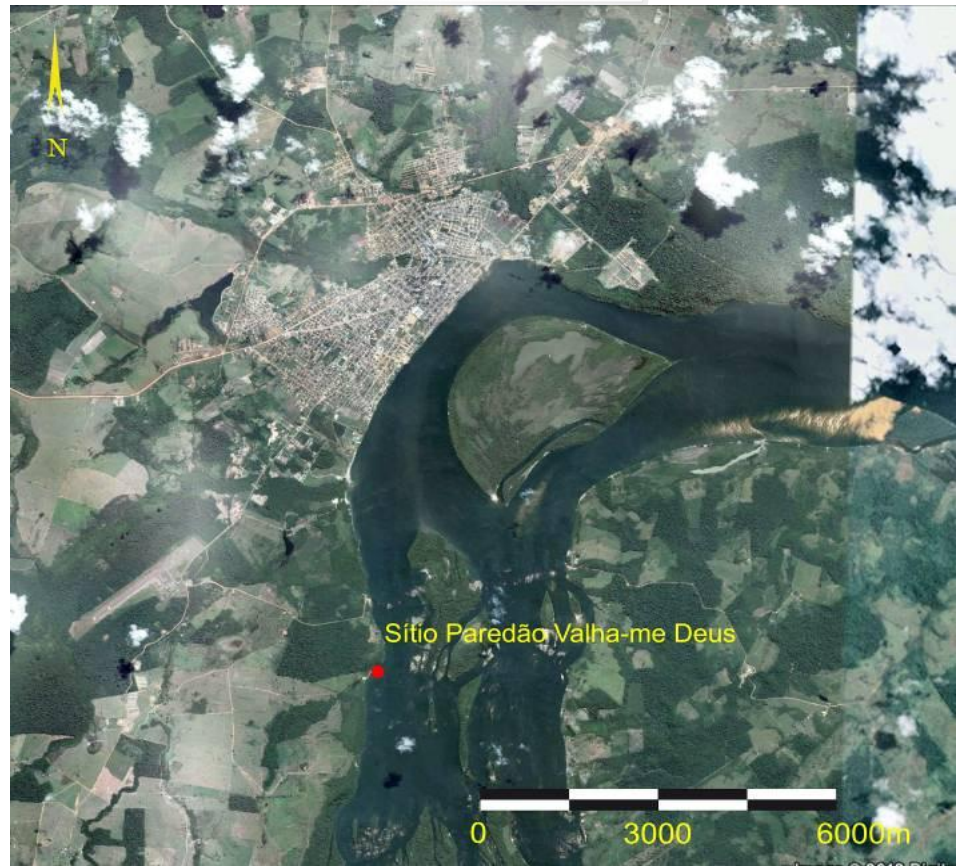

**Figura 9.2.3 - 1 - Localização do abrigo das gravuras (Sítio Paredão Valha-me Deus)**

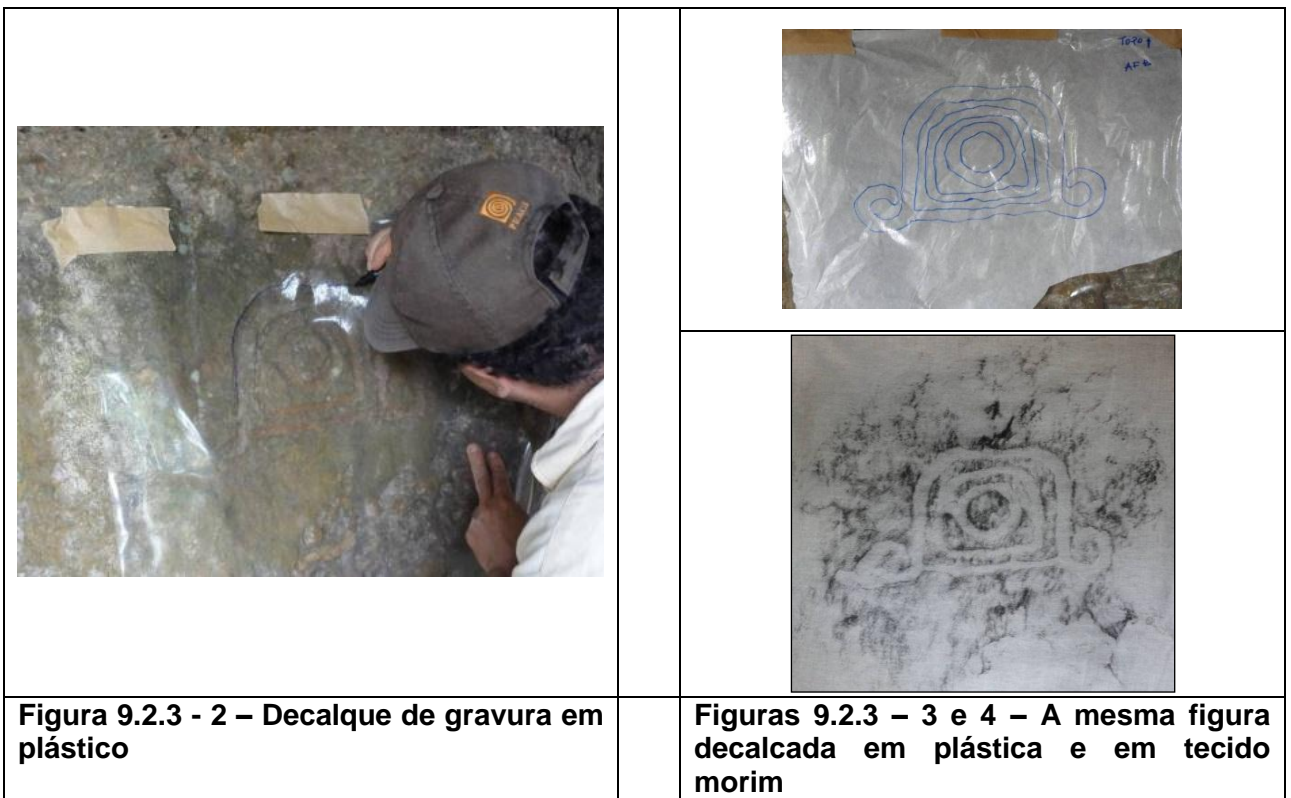

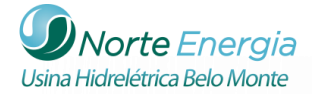

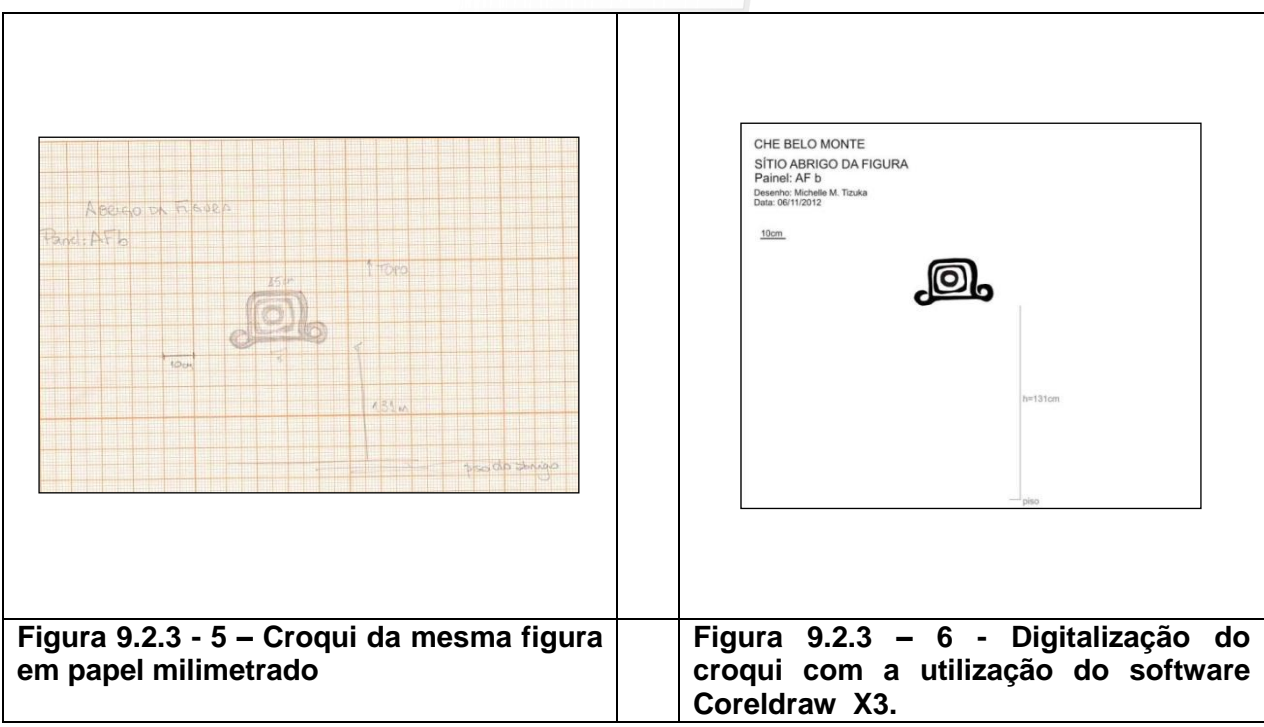

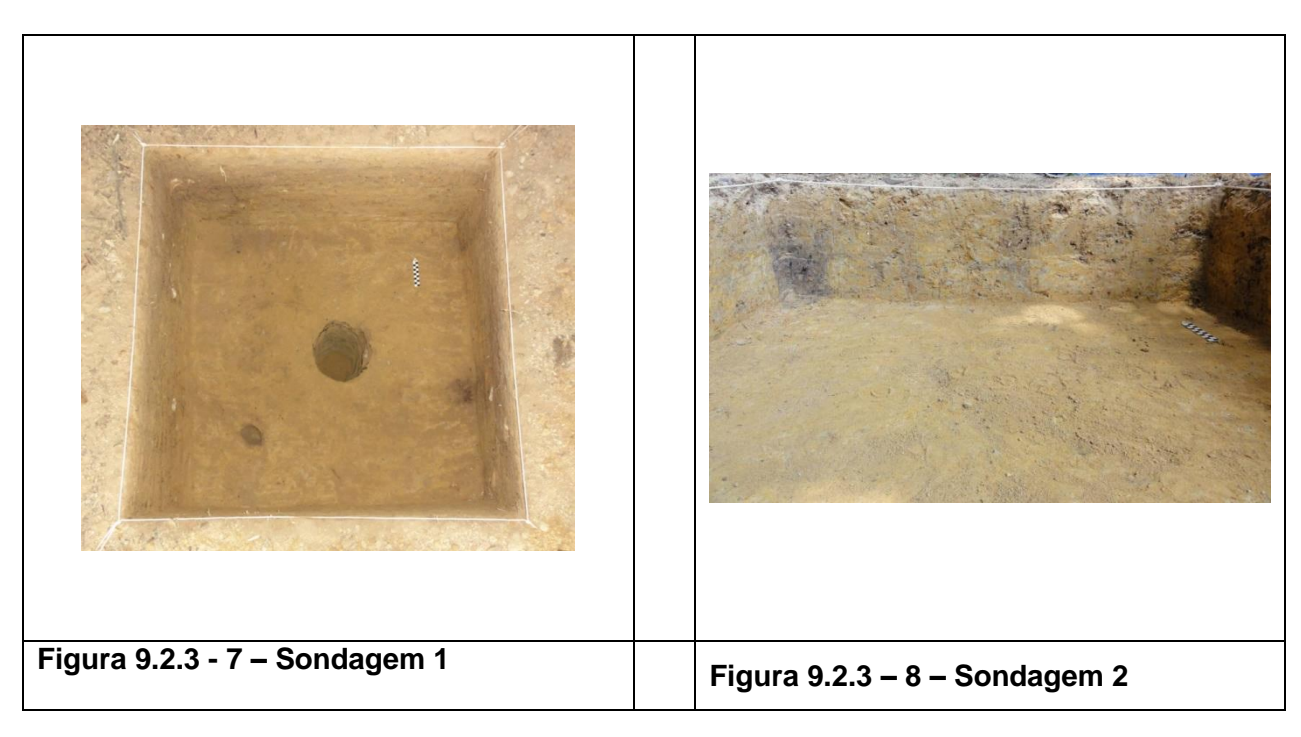

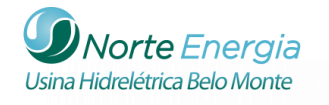

# **Quadro 9.2.4 - 1 – Relação de Produtos Encaminhados ao IPHAN**

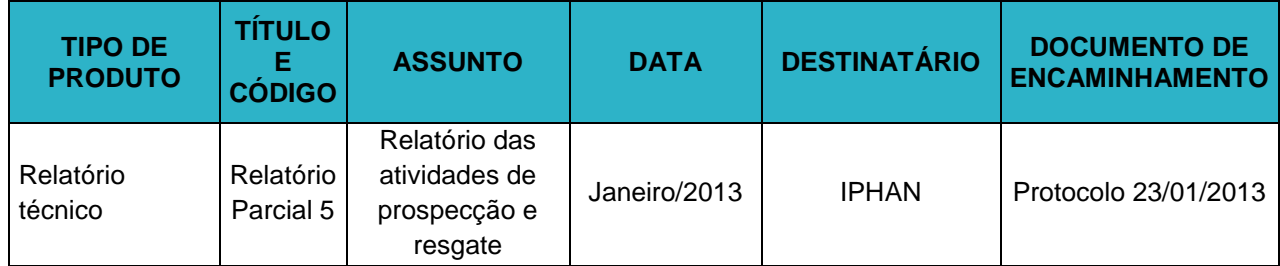

# <span id="page-5-0"></span>9.2.3.2.1. *CRONOGRAMA GRÁFICO*

O cronograma gráfico é apresentado na sequência.

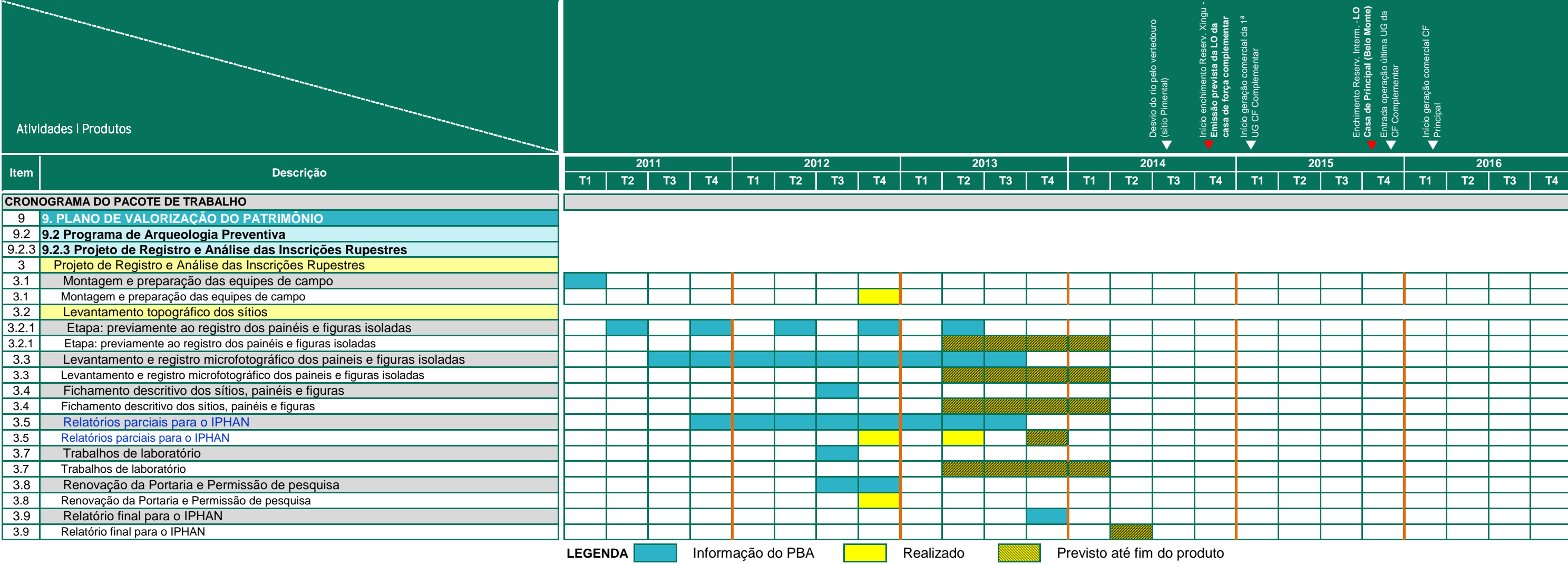

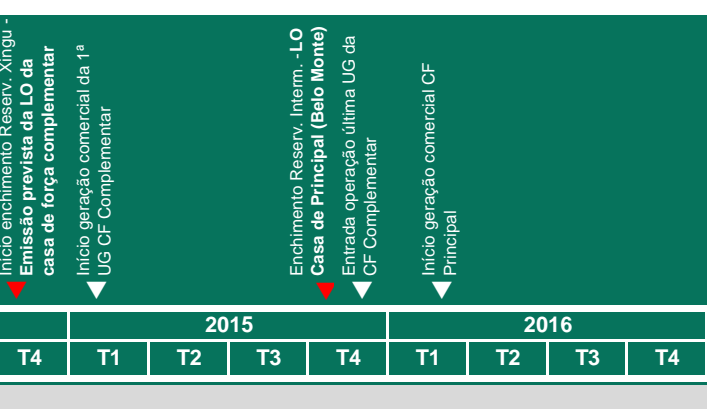

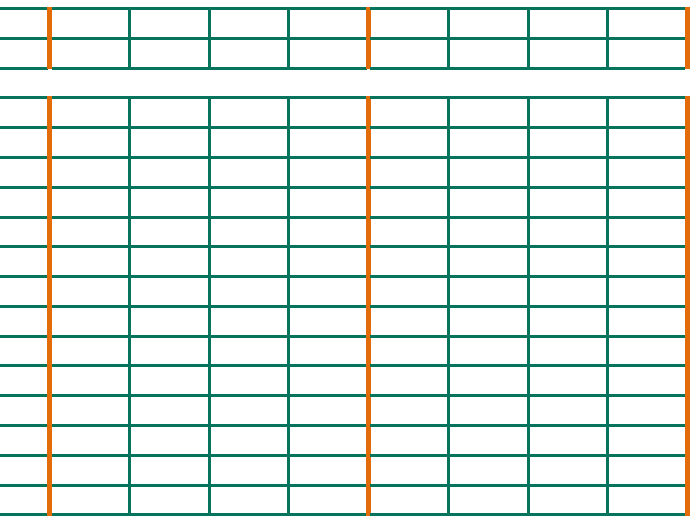

# **PACOTE DE TRABALHO: 9.2.3 Projeto de Registro e Análise das Inscrições Rupestres**

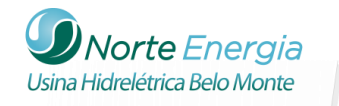

# <span id="page-7-0"></span>9.2.3.3. RESULTADOS E AVALIAÇÃO

Considera-se:

- 1. Que os trabalhos realizados no Sítio Paredão Valha-me-Deus ("Abrigo das Gravuras") comprovou a ocorrência de cultura material associada no solo, indicativa de ocupação do abrigo também como assentamento, provavelmente de curta duração.
- 2. Que a redefinição metodológica e o uso de um equipamento de tecnologia avançada, conforme mencionado no item 9.2.3.1., vão permitir maior rigor no registro das inscrições rupestres e imprimir velocidade muito maior no tempo de campo, aspecto relevante num empreendimento como a UHE Belo Monte.

#### <span id="page-7-1"></span>9.2.3.4. ENCAMINHAMENTOS PROPOSTOS

Utilizar dois equipamentos praticamente inéditos no Brasil para fazer a modelagem em 3D dos sítios e das inscrições rupestres. Um deles, o "FARO" emite 900 mil feixes de laser por segundo em 360° com precisão de 2 milímetros. O outro equipamento é um scanner de luz estruturada, BreuckmannSmartscan HE, que "escaneia" as superfícies com precisão de 20 micros (1 micron = um milésimo de milímetro).

Priorizar, em campo, o Abrigo da Gravura (**Figura 9.2.3 - 1**), o único sítio a ser inundada pelo reservatório. O ideal seria fazer, para este sítio, o mesmo tipo de registro proposto para os pedrais e gravuras associadas: modelização digital do abrigo com scanner laser Faro e modelização digital dos painéis gravados com scanner de luz estruturada Breukmann Smartscan C2. Na impossibilidade de se utilizar a técnica de scanner laser: realizar a topografia do abrigo (paredes, teto e piso) com estação total e fazer o registro das gravuras independentemente de viabilidade ou não do scanner a laser: a) registro fotográfico; b) calque em suporte apropriado (plástico, pano, etc.).

Para o solo: uma vez que a ocupação foi comprovada, será necessário realizar prospecções de superfície e subsuperfície da área abrigada e do entorno do abrigo. Em caso positivo quanto à presença de vestígios arqueológicos, realizar escavação total do sítio arqueológico. Mesmo não ocorrendo vestígios arqueológicos, escavar o sedimento do abrigo junto à parede, para ver se não há outras gravuras "enterradas".

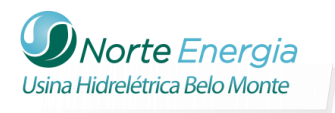

#### <span id="page-8-0"></span>9.2.3.5. EQUIPE RESPONSÁVEL PELA IMPLEMENTAÇÃO NO PERÍODO

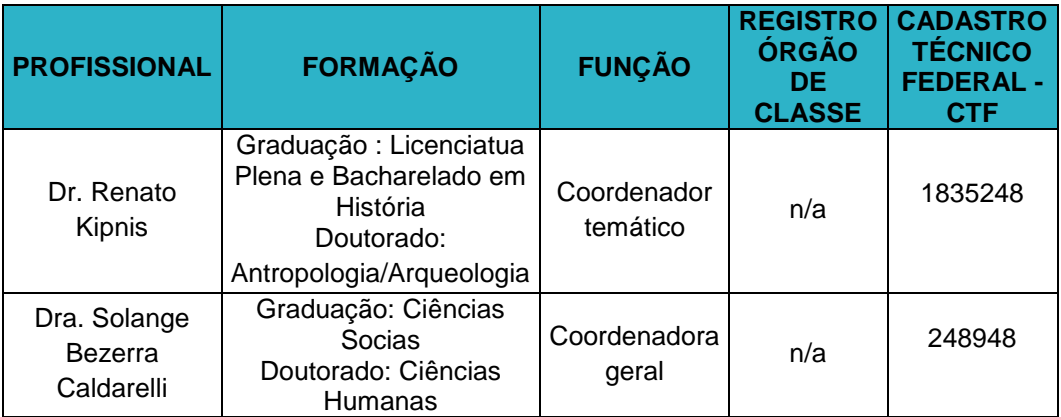

<span id="page-8-1"></span>9.2.3.6. ANEXO

1

**Anexo 9.2.3 - 1 – Portaria IPHAN nº 32, de 09/11/2012 (Renovação de Permissão de Pesquisa)**

<sup>&</sup>lt;sup>ii</sup> PEREIRA, E. Arte Rupestre na Amazônia – Pará/Edithe Pereira. Belém: Museu Paraense Emilio Goeldi; São Paulo: UNESP.2003.

PEROTA,C. Programa Nacional de Pesquisas Arqueológicas da Bacia Amazônica. Pronapaba. Relatório de Campo (rio Xingu). Vitória: CNPq, Inpa, Iphan, Ufes, 1977.11p.